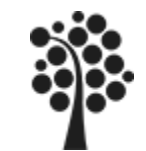

# **Modul DB1-1** *Databasmodellering*

*Antal föreläsningar:* **2** *Antal laborationer:* **1** *Förkunskapskrav:* **Databasintroduktion**

#### *Kurslitteratur:* **"Praktisk datamodellering"** ISBN: 91-44-38001-1

*Referenslitteratur:*

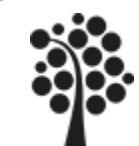

# Innehållsförteckning

# Innehållsförteckning:

- Utvecklingsprocessen
- Databasmodellering
- Min- och maxreglerna
- Tabeller
- Primära och sekundära nycklar
- Relationer
- Bilköpsexempel

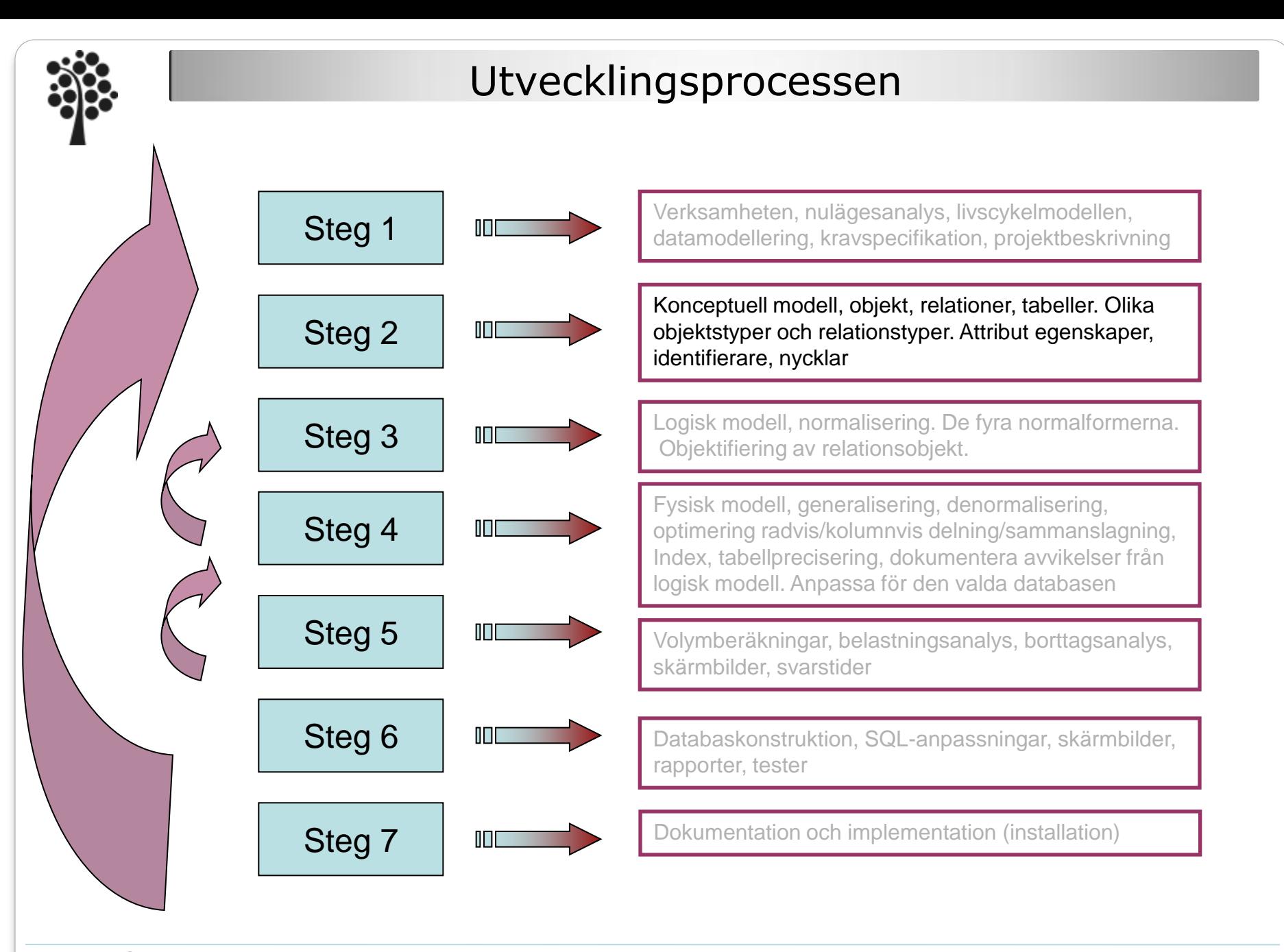

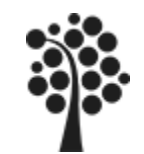

### Datamodellering:

- gör det enklare att beskriva, pröva och enas om hur begrepp och regler i en verksamhet bör utformas.
- Förenklar utveckling och implementation av databaser.

#### Vad är en bra databasstruktur?

- en databasstruktur som är lätt att skala i storleksordning.
- en databasstruktur som inte dubbellagrar data.
- en databasstruktur som inte är onödigt stor eller komplicerad.
- en databasstruktur som är flexibel och inte innefattar onödiga begränsningar.

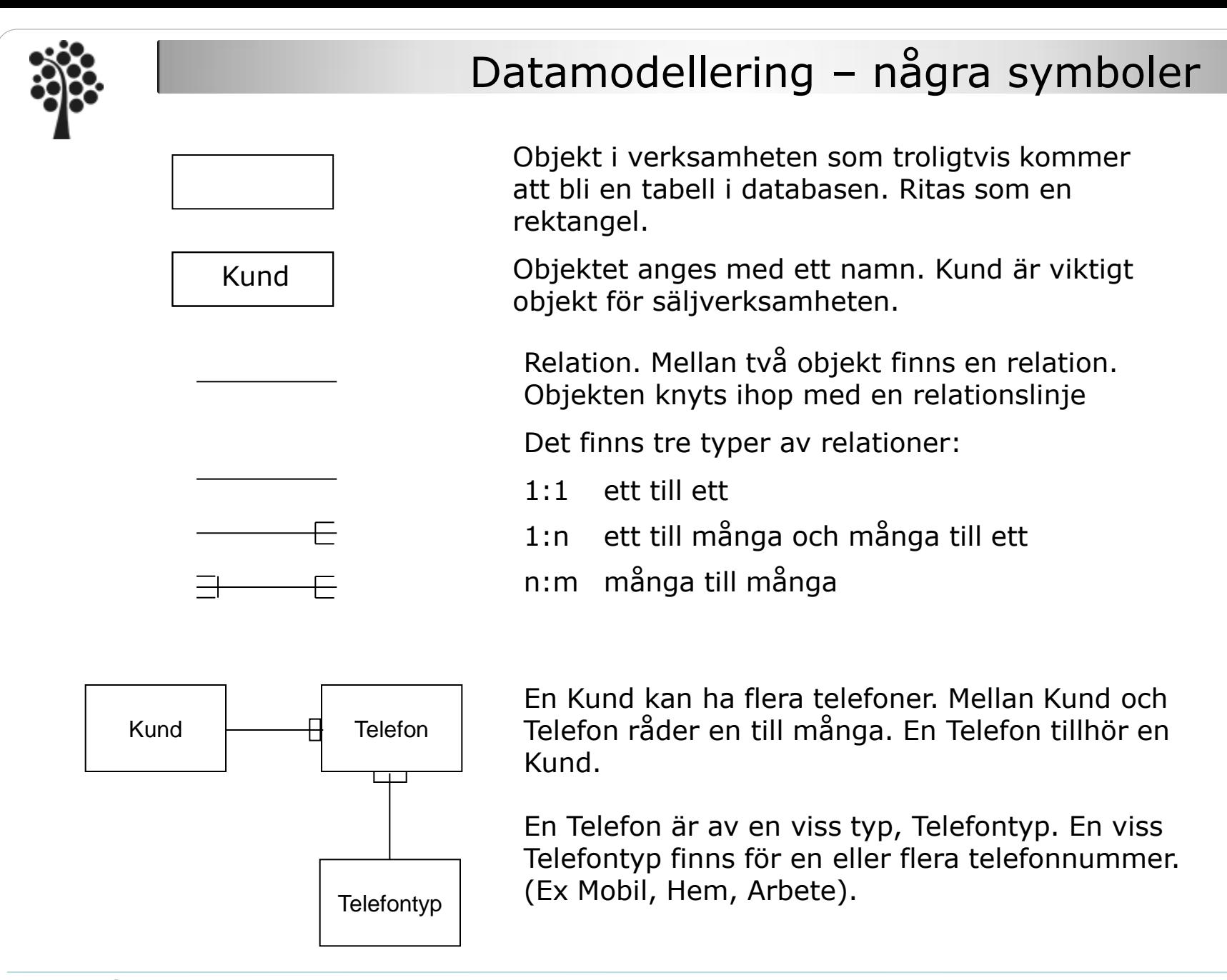

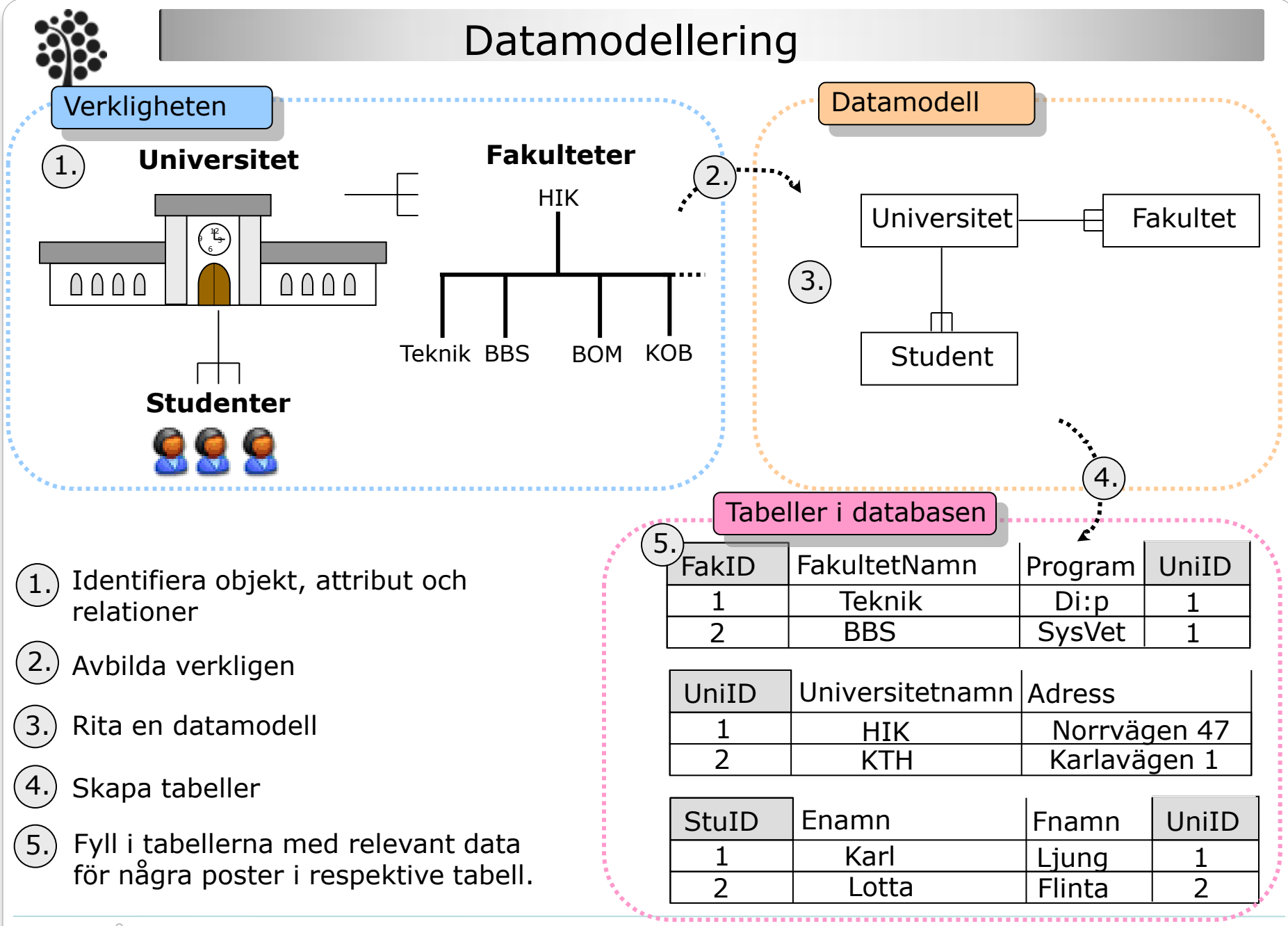

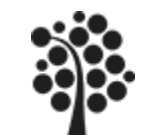

## Namngivning av objekt

#### **Varje objekt måste ha ett eget unikt namn.**

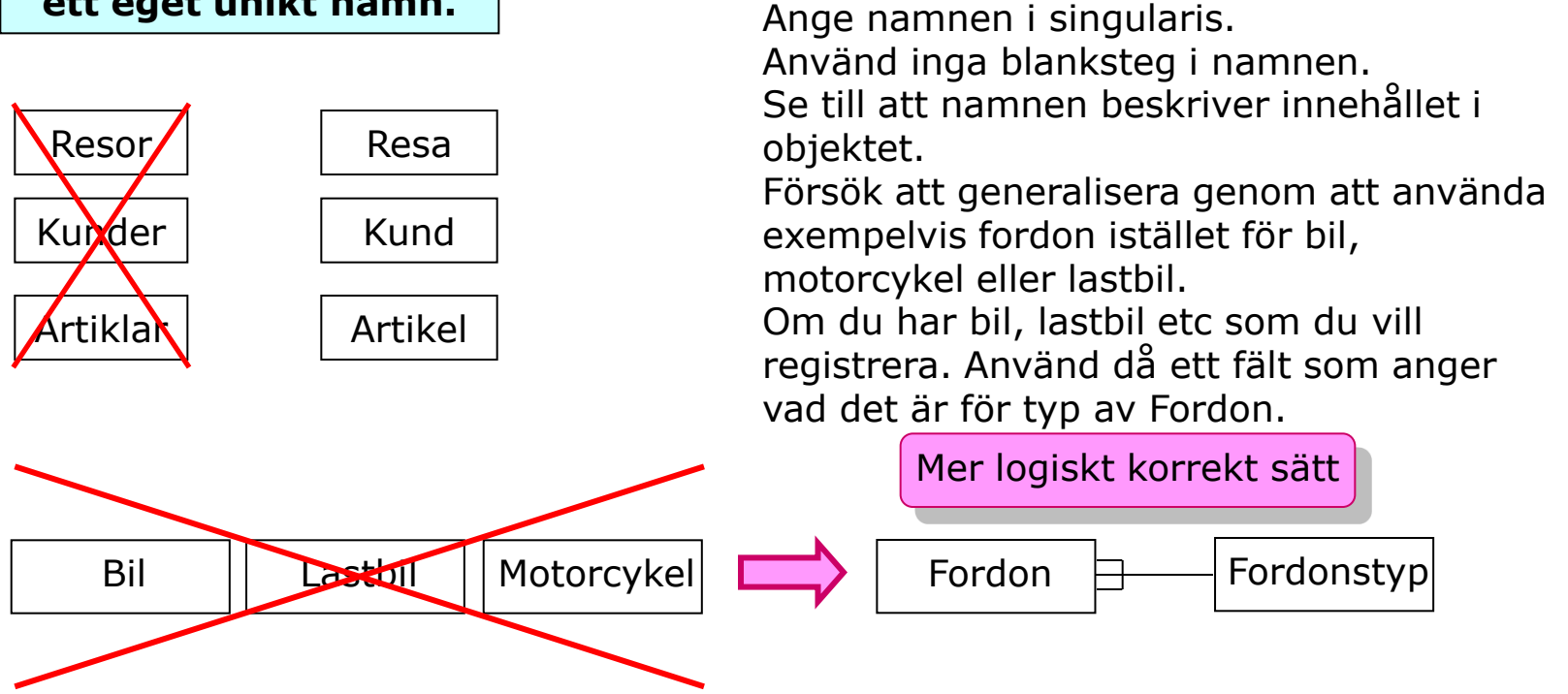

Använd gärna det engelska alfabetet a-z och A-Z när du namnger objekten (läs tabellerna) då SQL-språket inte känner till svenska bokstäver. Det går att använda svenska tecken men då måste du skriva [] runt varje namn när du ställer SQL-frågor till databasen.

De slutliga villkoren för namnsättning (när vi översätter till tabellnamn), antal tecken etc, bestäms av den specifika databashanteraren.

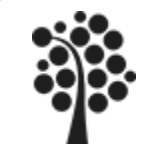

# Namngivning av fält i tabeller

**Varje fält i en tabell måste ha ett eget unikt namn.**

Ange namnen i singularis. Använd inga blanksteg i namnen. Se till att namnen beskriver innehållet i fältet.

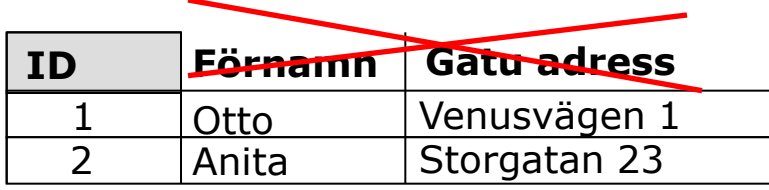

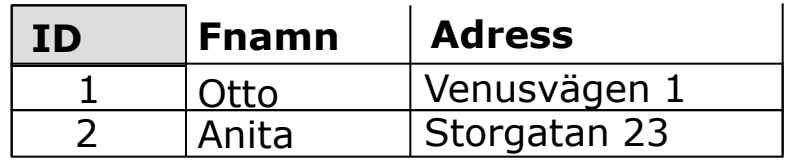

Använd gärna det engelska alfabetet a-z och A-Z när du namnger objekten (läs tabellerna) då SQL-språket inte känner till svenska bokstäver. Det går att använda svenska tecken men då måste du skriva [] runt varje namn när du ställer SQL-frågor till databasen.

De slutliga villkoren för namnsättning, antal tecken etc, bestäms av den specifika databashanteraren.

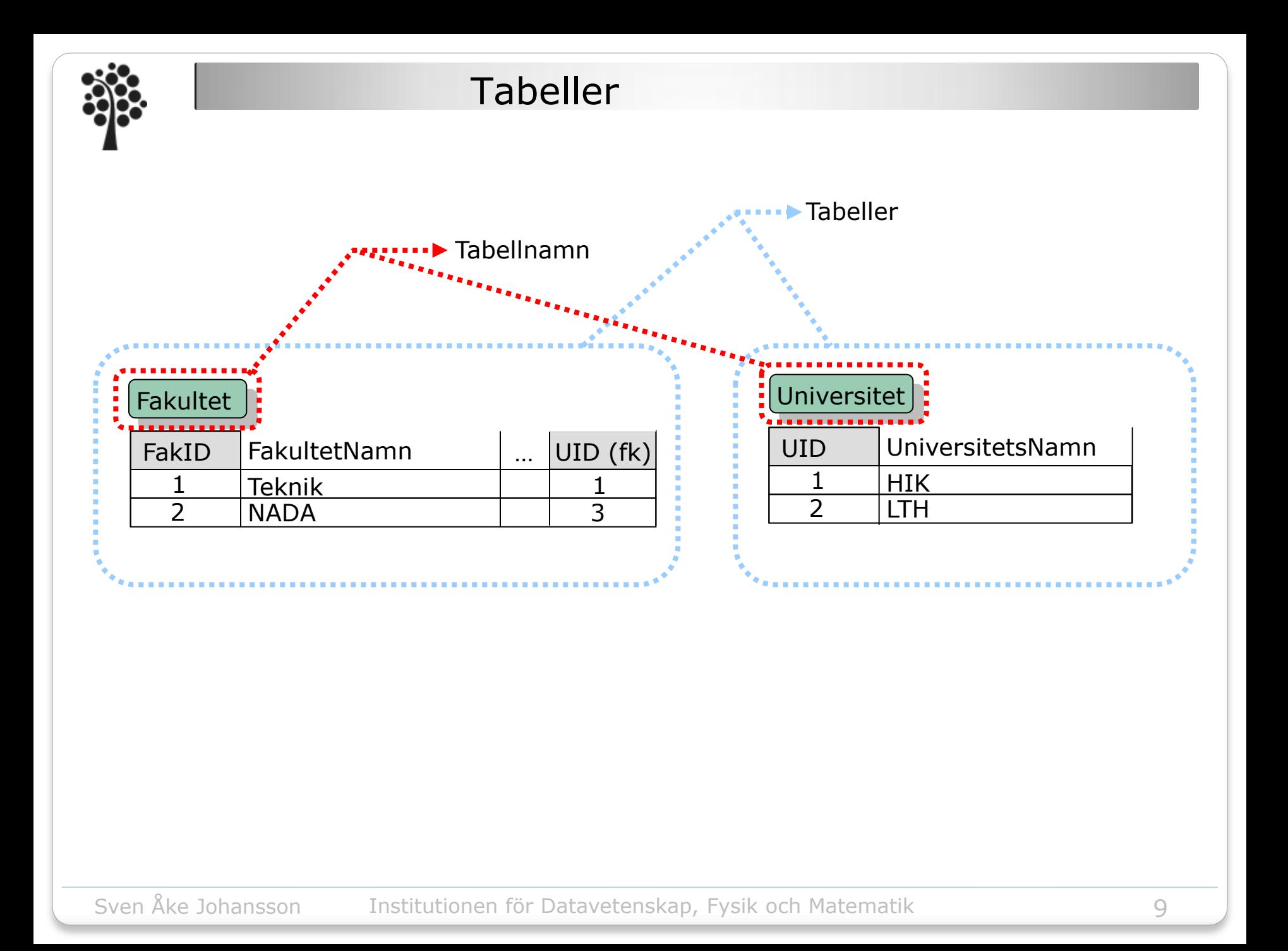

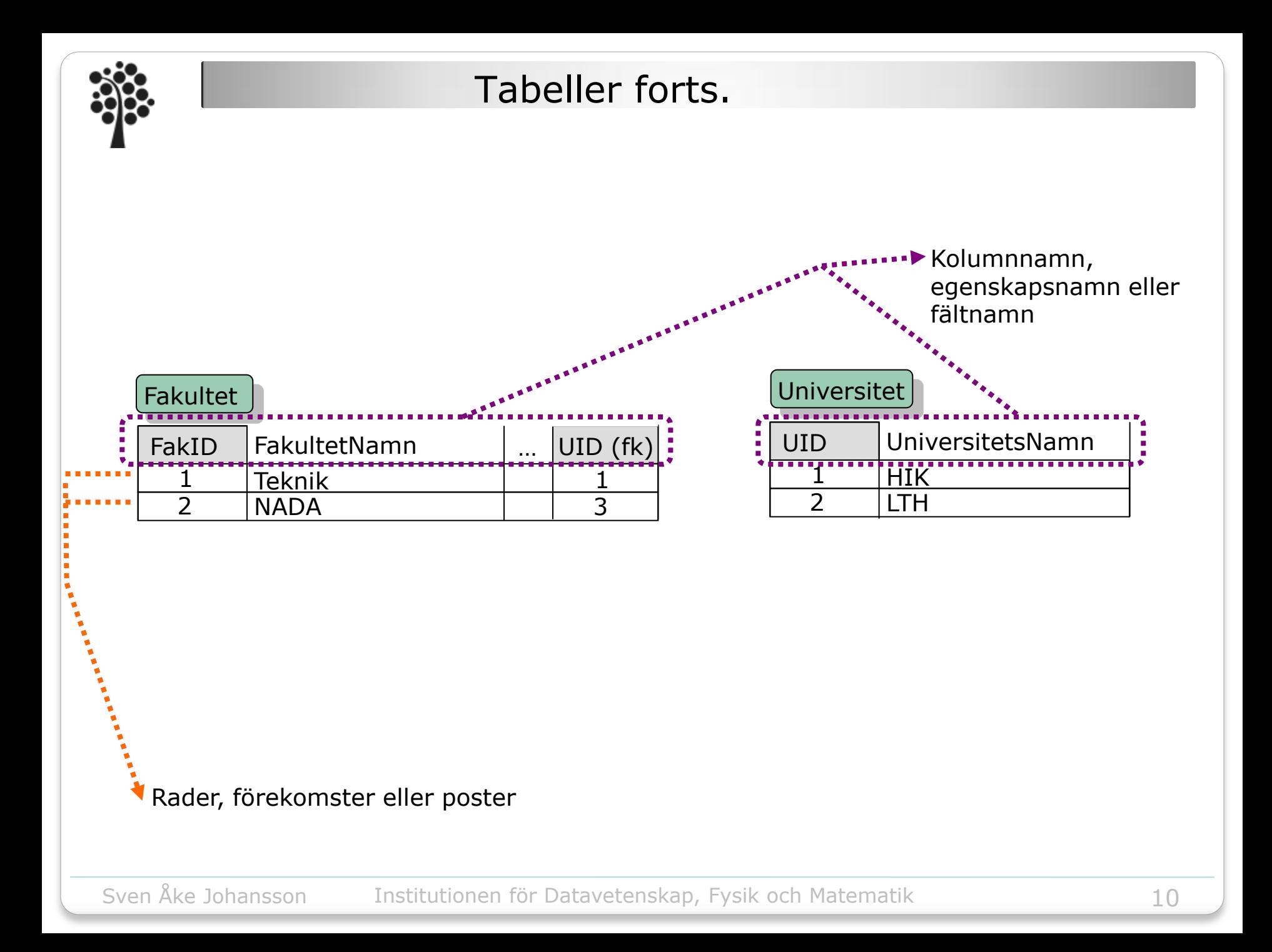

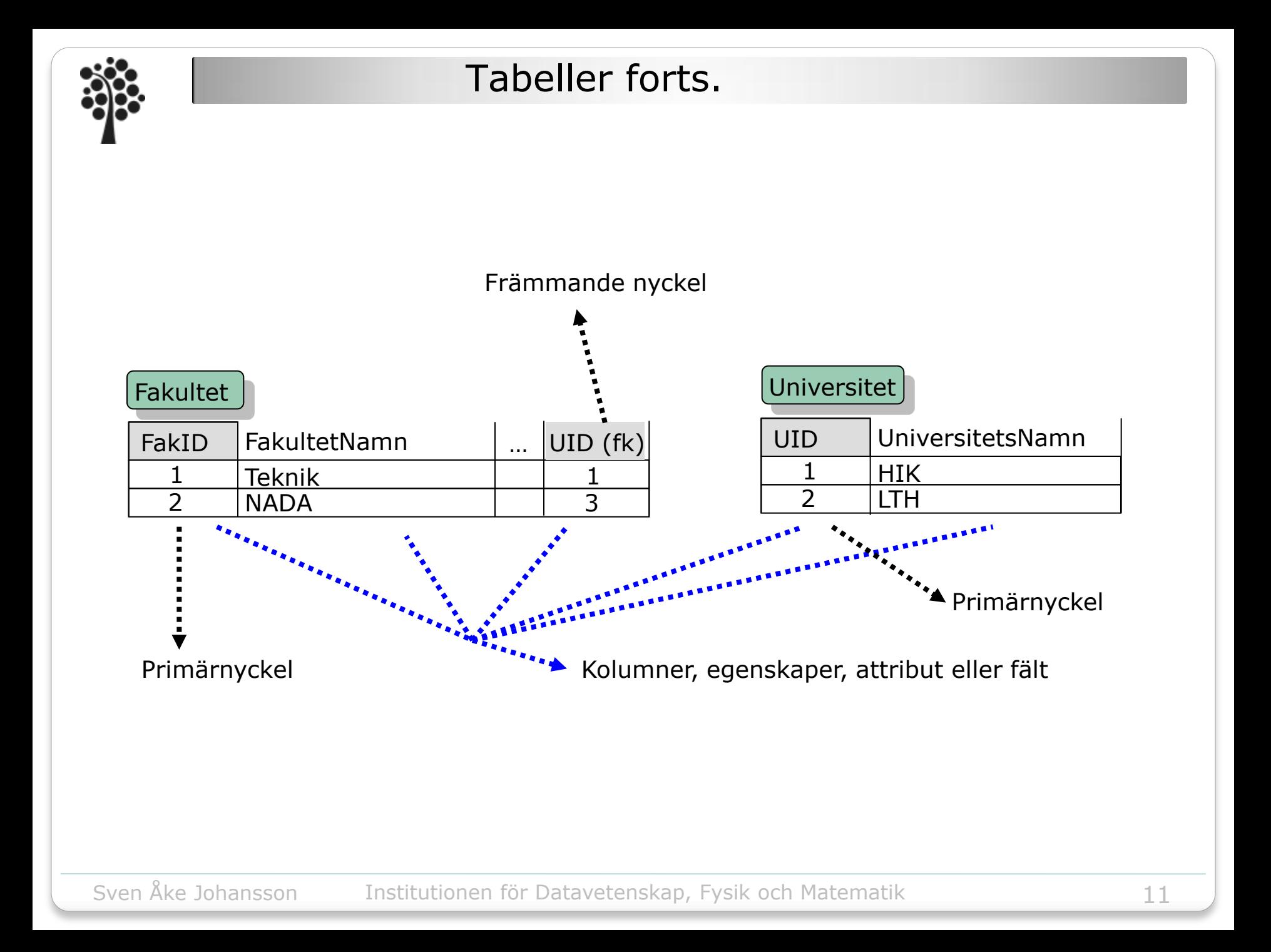

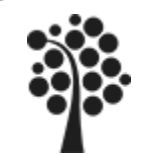

# Primärnyckel

Primärnyckel (Primary Key) förkortas ofta som pk

Huvudsyftet med en primärnyckel är att unikt identifiera en post i databasen

- Består av ett eller flera fält i en tabell.
- Väljs av lämpliga existerande fält i tabellen eller ett nyskapat fält för primärnyckeln.
- Nyckeln måste vara stabil då det är kostsamt och kräver en stor arbetsinsats för att byta namn på den vid ett senare tillfälle.
- Undvik att använda så kallade talande fält som primärnyckel.

Exempelvis: (Talande fält => fält som *kanske* ändras med tiden)

- Artikelnummer.
- Personnummer.
- Namn.
- Autonumrerade nycklar är att föredra (IDENTITY i MS SQL-Server, AUTO\_INCREMENT i MySQL, Autonumber (Räknare) i MS Access).
- Markeras med ett tak i tabellen.
- Numeriska nycklar ger bättre prestanda.
- Indexeras automatiskt i de flesta databaser.

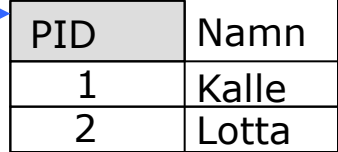

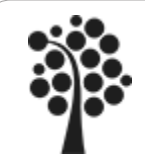

# Främmande nyckel

### Främmande nyckel (Foregin key) förkortas ofta som fk

- Gör det möjligt att sammankoppla tabellerna med varandra.
- Den främmande nyckeln utgörs av innehållet i primärnyckel från den relaterade tabellen.
- Markeras utan tak i tabellen.

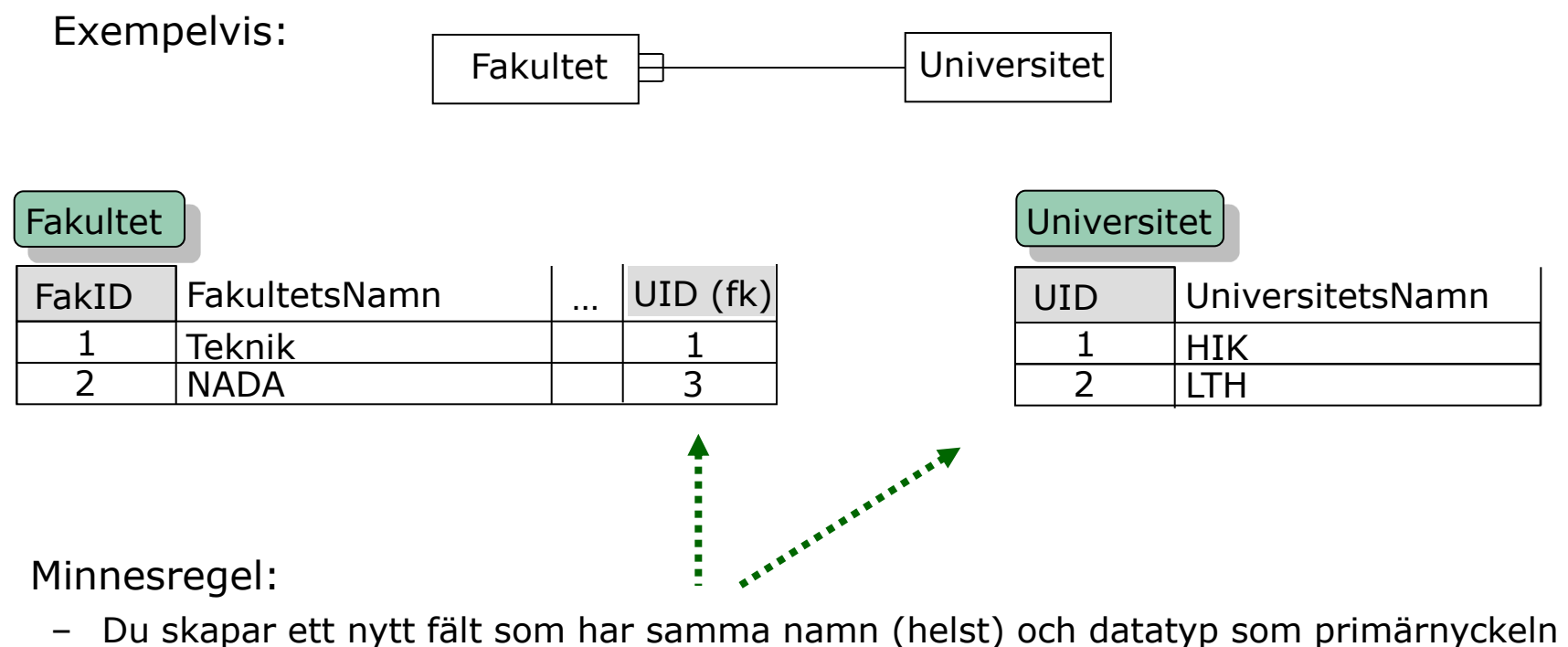

i den relaterade tabellen på ett–sidan.

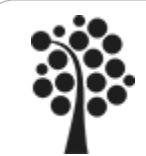

# De olika objekttyperna

#### – Självständiga objekt

- Oberoende av andra objekt.
- Har en egen unik primärnyckel.

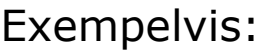

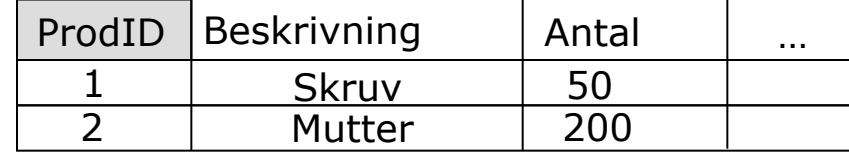

# Produkt

#### – Beroendeobjekt

- Ägs av ett eller flera överordnade objekt.
- Primärnyckeln är sammansatt av ägarens nyckel och det underliggande objektets nyckel.

#### Exempelvis:

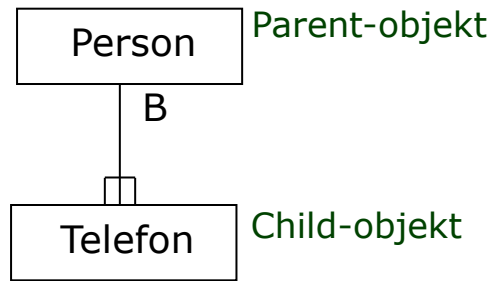

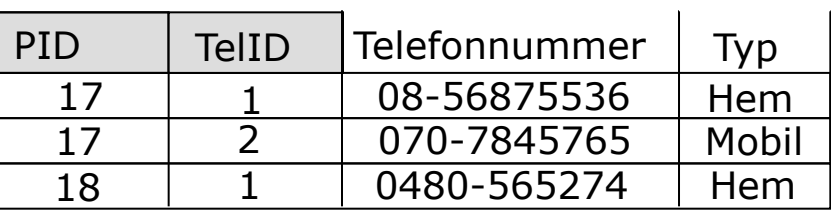

Registrering av telefonnummer sker normalt inte utan ägare

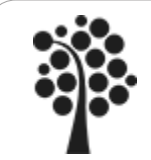

### Relationer

- Sammanbandet mellan de olika tabellerna
- En relation kan ha olika kardinalitet, relationstyper

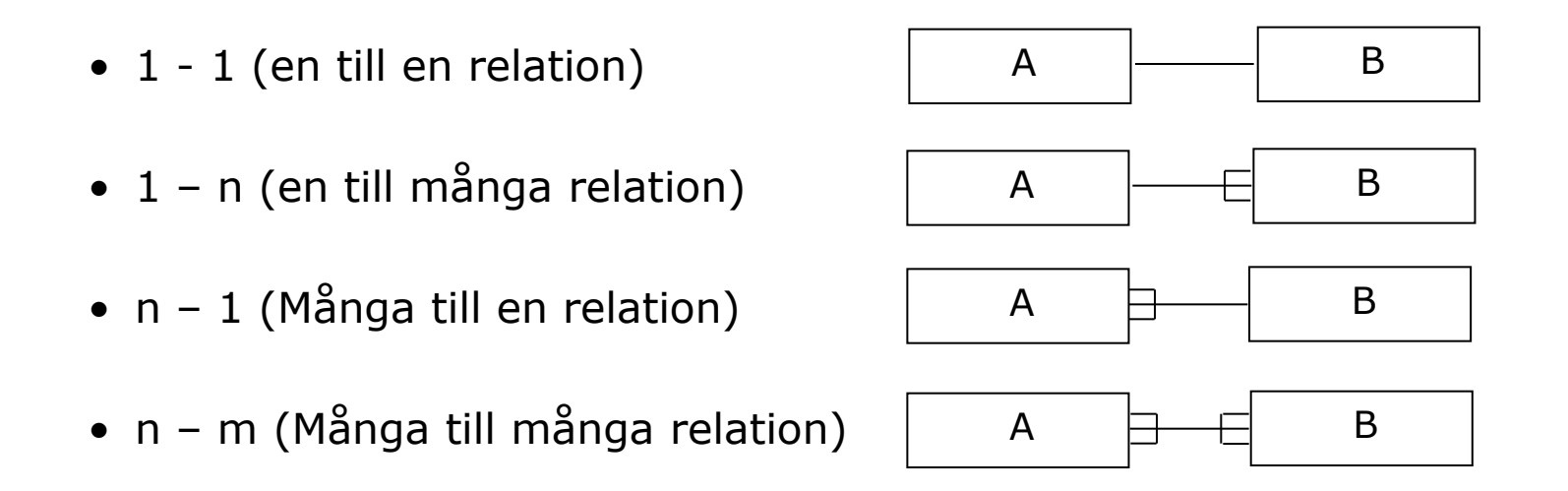

– Kardinaliteten bestäms utifrån en förekomst av det objekt som du börjar läsa ifrån.

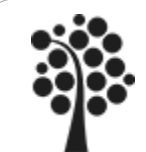

# Min- och Maxreglerna

 $\blacksquare$ 

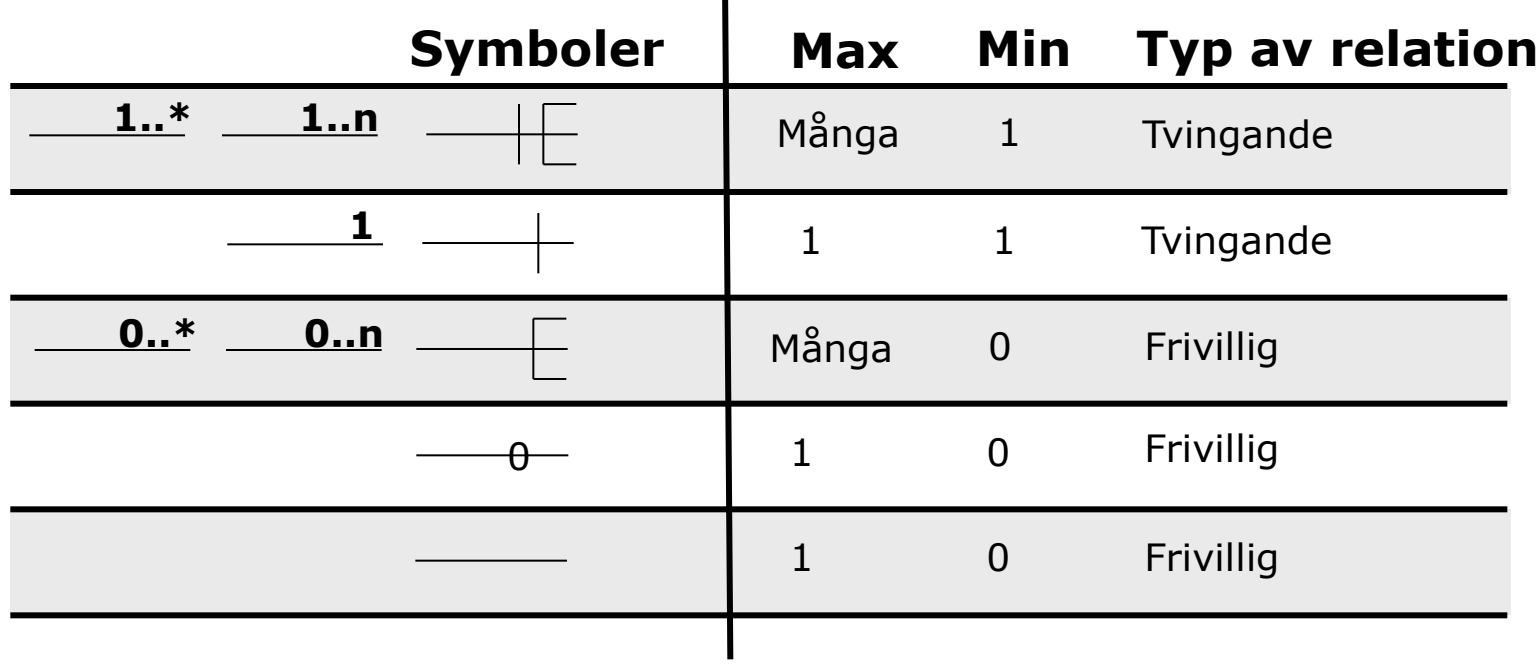

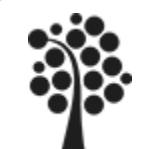

# Min- och Maxreglerna / exempel

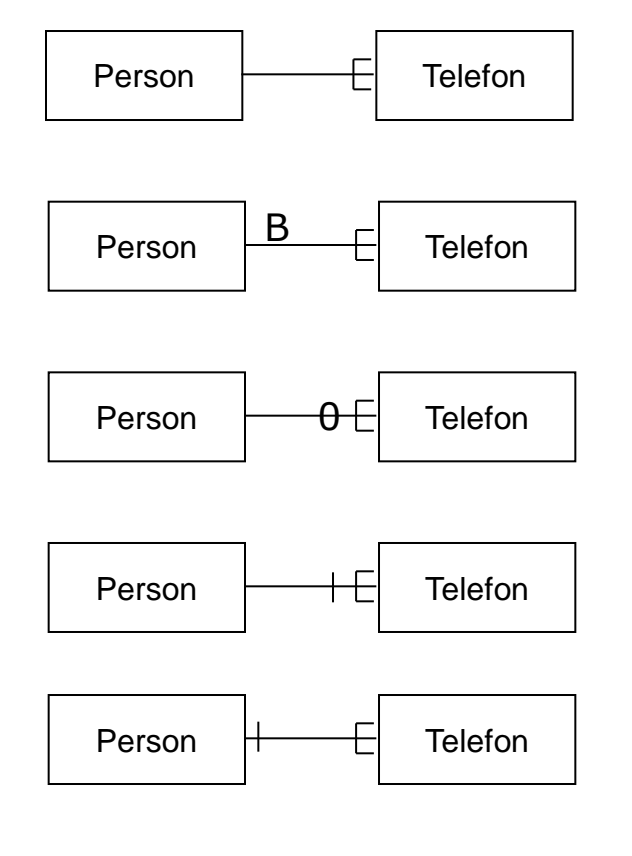

- Frivillig. Fk måste inte anges i Telefon. Därmed kan ett telefonnummer existera utan någon relation på 1-sidan
- **B** anger att Telefon är beroende av Person. Ett B ger en sammansatt nyckel på många sidan. Personid måste ingå i sammansatt nyckel på mångasidan.
- Frivillig i Telefonnummer. När en person registreras måste inte telefonnummer anges. Markeras normalt inte.
- Tvingande. När en person registreras måste ett telefonnummer också läggas in.
- Tvingande i Person. En Person måste registreras om en Telefon ska registreras. Sammansatt nyckel krävs inte. Se också B för Beroende.

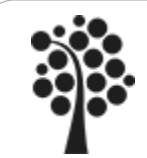

# En- till en-relation  $(1 - 1)$

- Prestandaskäl
	- Onödigt att belasta en tabell med för stora poster om du inte alltid använder alla fält.
- Säkerhetsskäl
	- Lättare att skydda en tabell än enstaka kolumner i en tabell.
- Används för kompletterande information som gäller enstaka poster

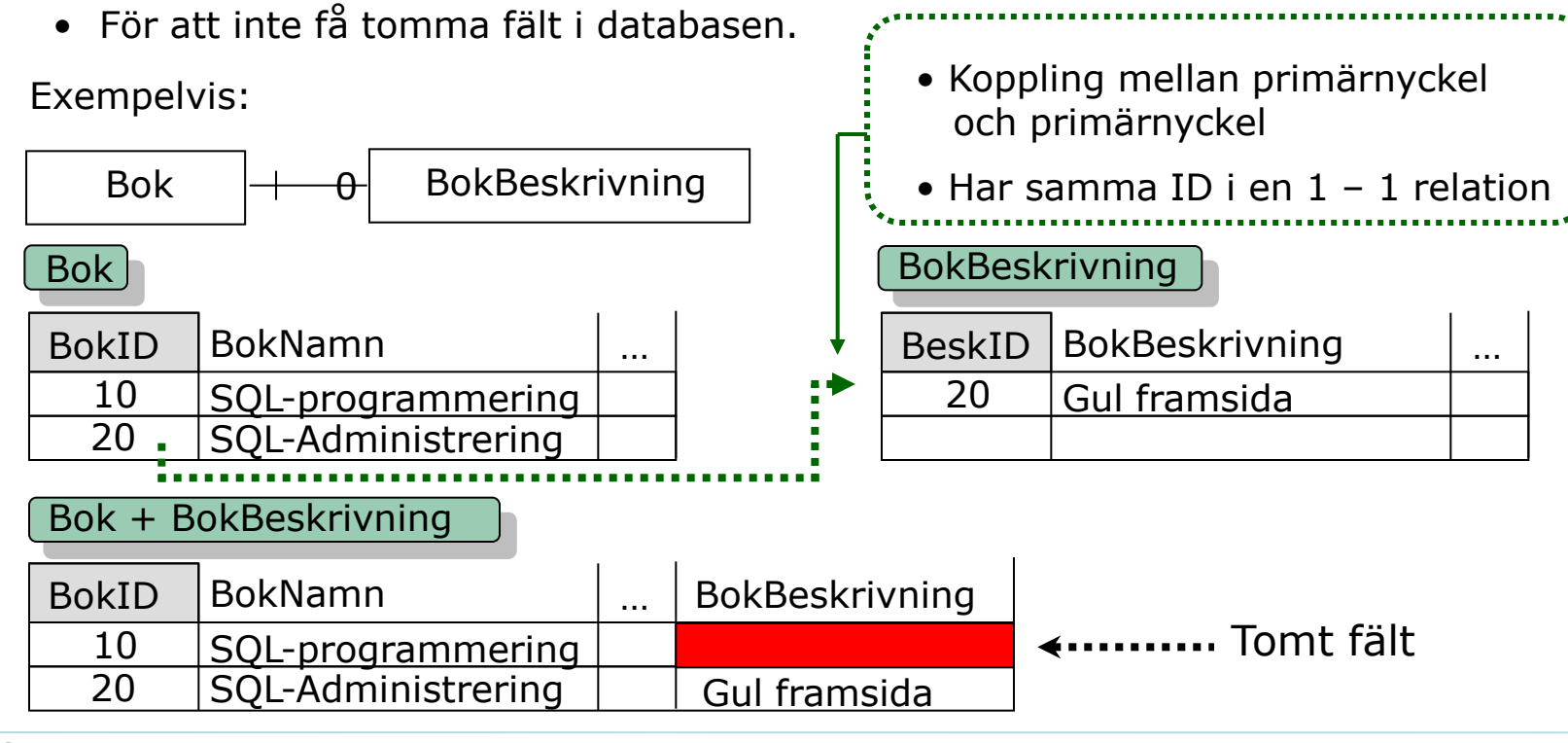

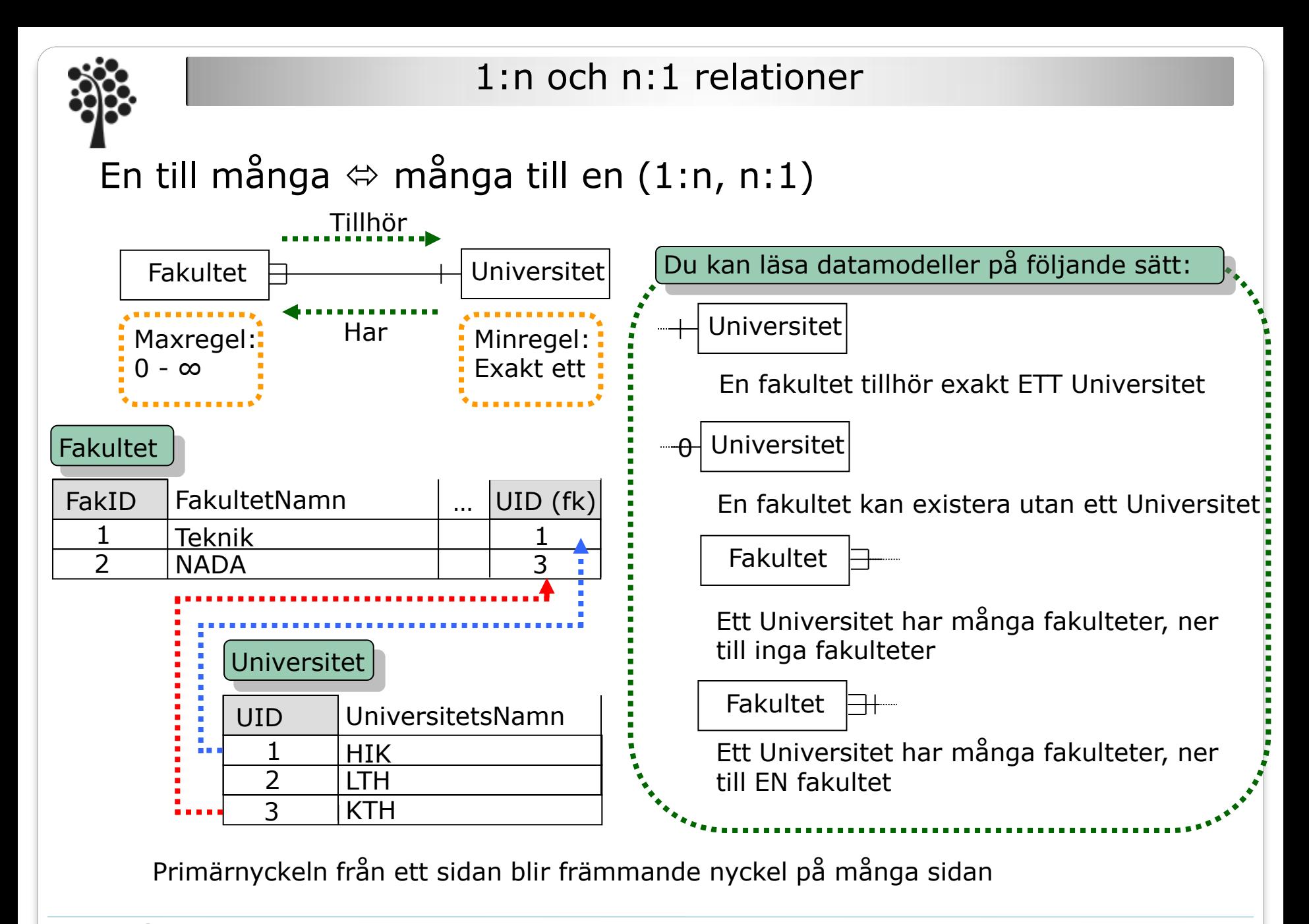

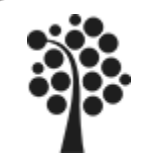

Relationer forts.

Varför inte lägga Universitetsnamnet direkt i fakultetstabellen?

- För att undvika redundans (dubbelagring), samma Universitetsnamn skulle lagras flera gånger.
- När/Om ett Universitetsnamn ska ändras, behöver du bara ändra på ett ställe för att det ska gälla för alla poster med det namnet.
- Universitetsnamnen kan skrivas in även om det inte finns några fakulteter.
- Du kan lätt sortera på Universitetsnamn.
- Du får samma stavning på Universitetsnamnen och du undviker på så sätt problem när du ska jämföra Universitetsnamn mot varandra.

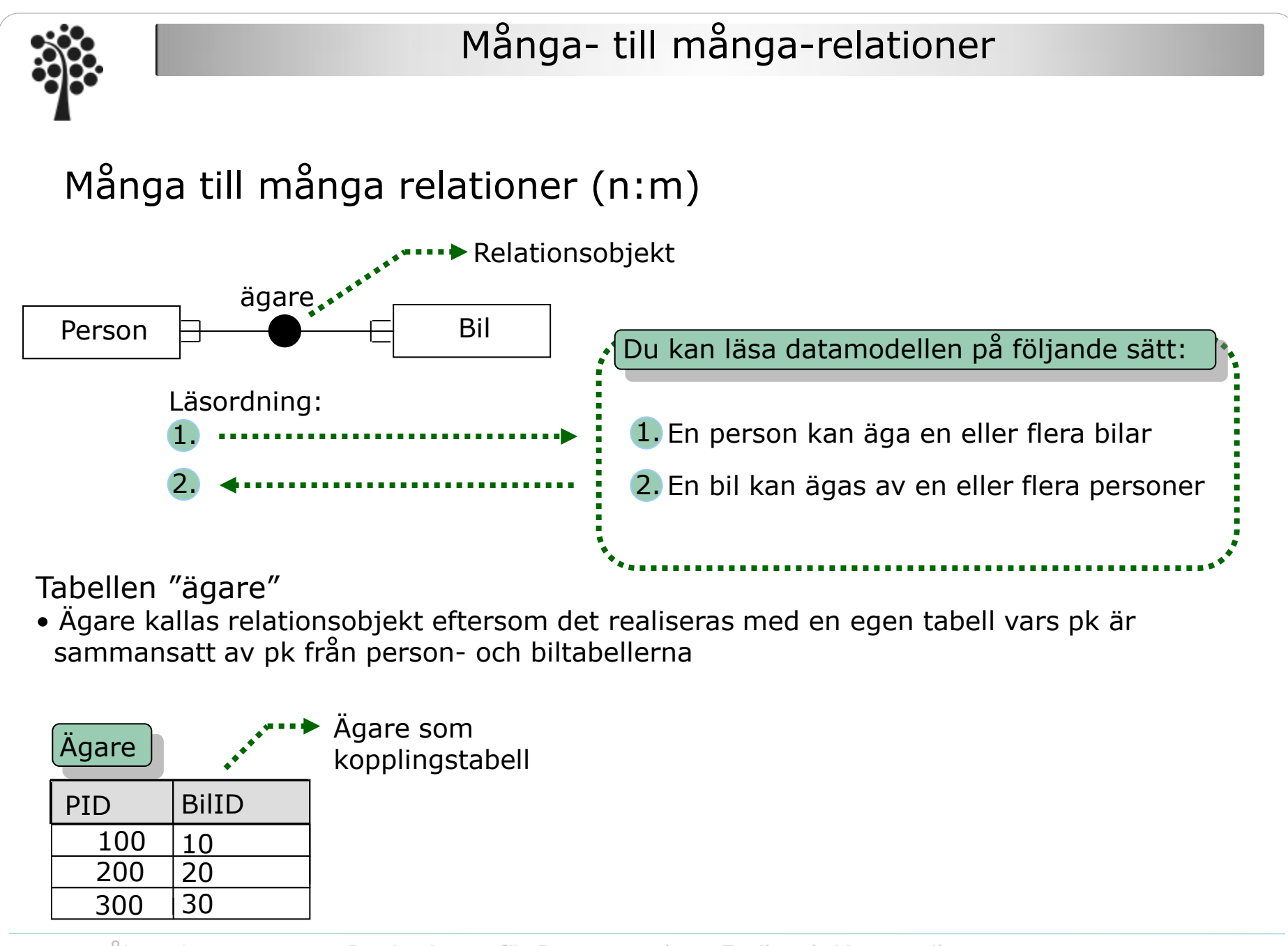

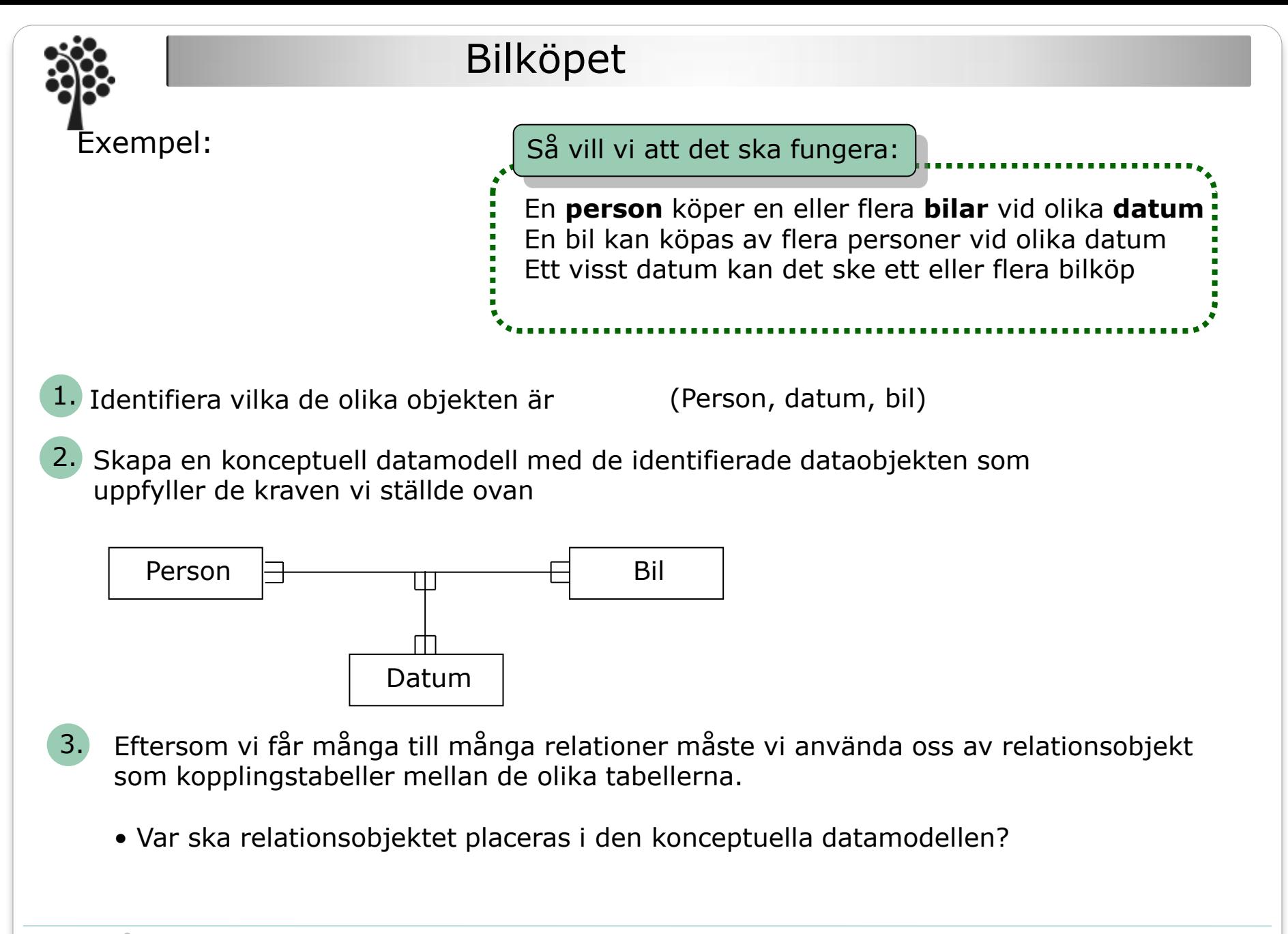

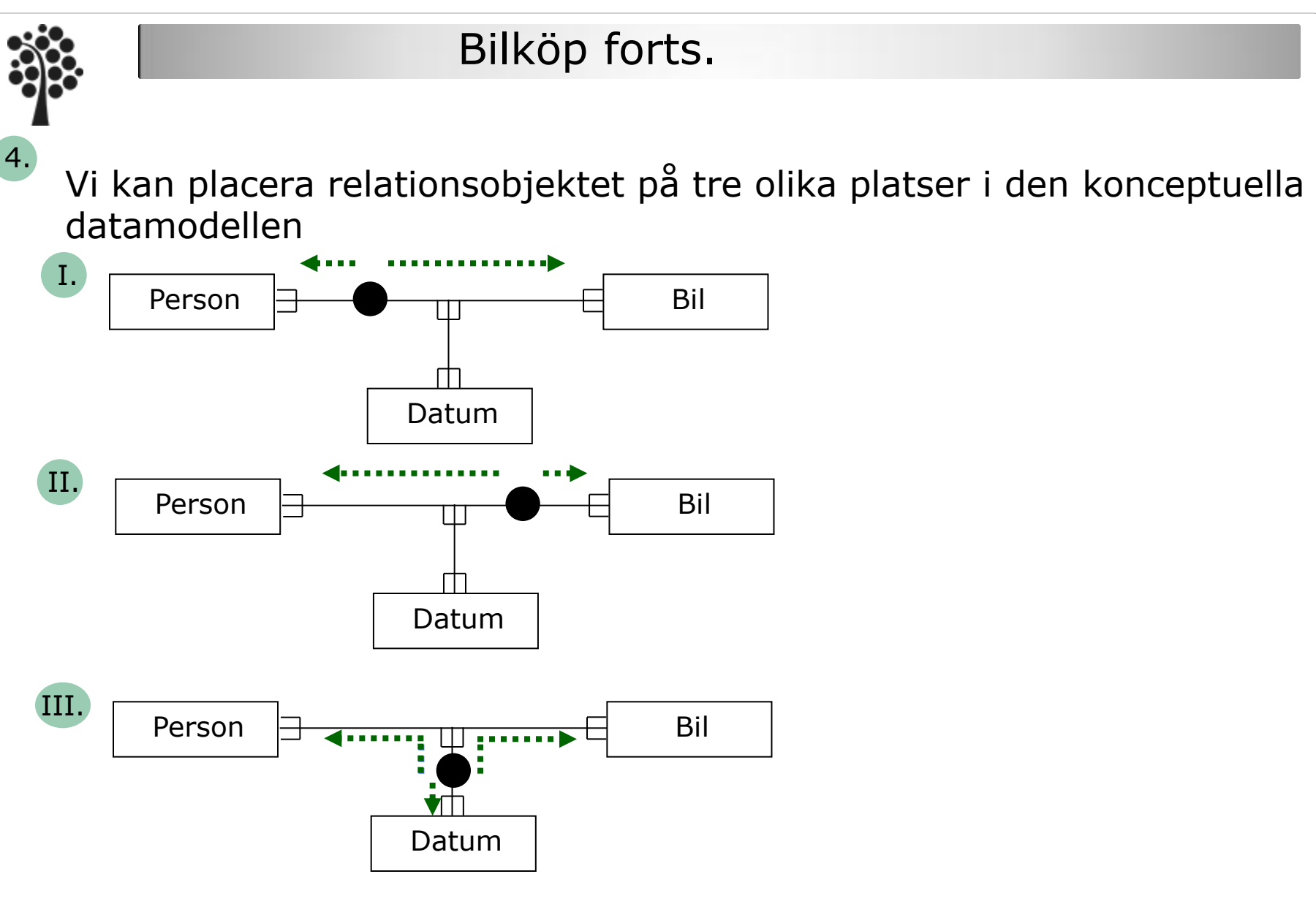

Alternativ tre är det enda alternativet som uppfyller våra krav då vi där även får med datumet

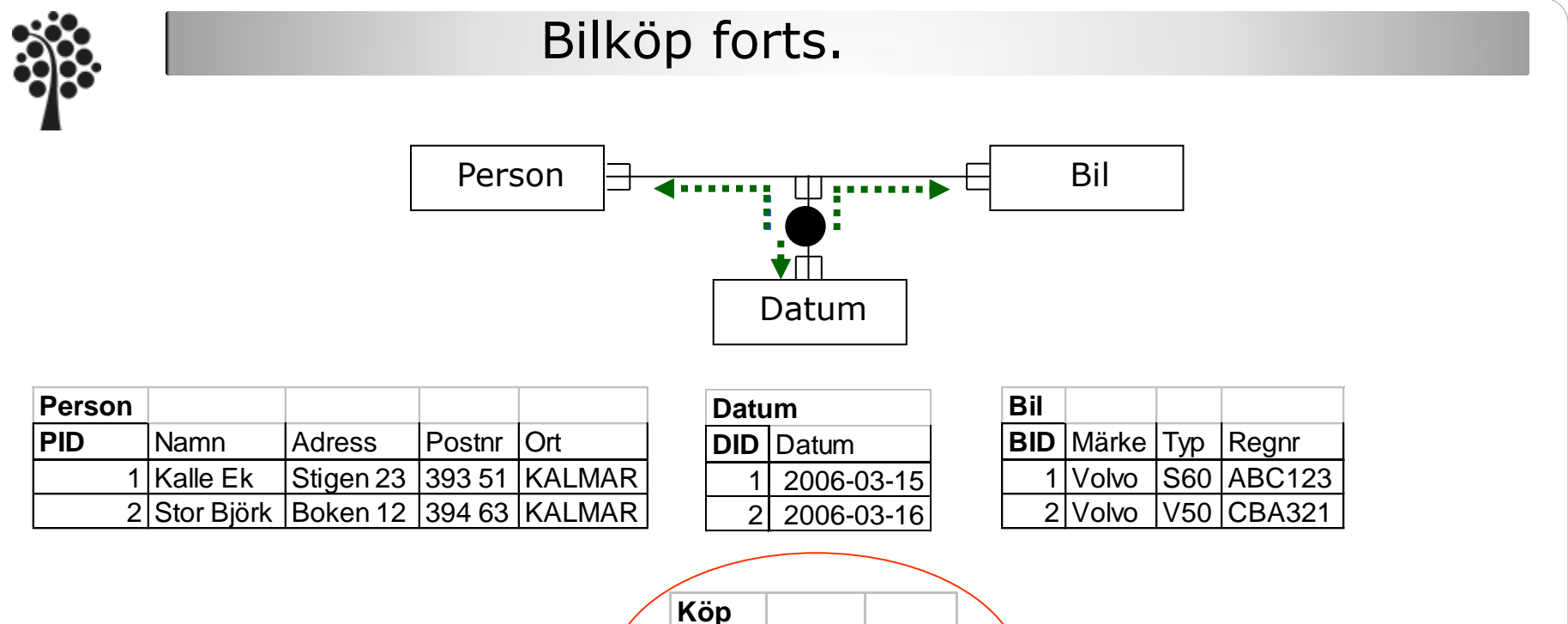

**PID BID DID** 1 2 1 1 1 1

Relationsobjektet får sin sammansatta Pk från omgivande objekt. I relationsobjektet visas att Kalle Ek har köpt en Volvo V50 den 15/3 2006 och att samma Kalle Ek har också köpte en Volvo S60 den 15/3 2006.

> En **person** köper en eller flera **bilar** vid olika **datum** En bil kan köpas av flera personer vid olika datum Ett visst datum kan det ske ett eller flera bilköp